## GENTLES\_modul5

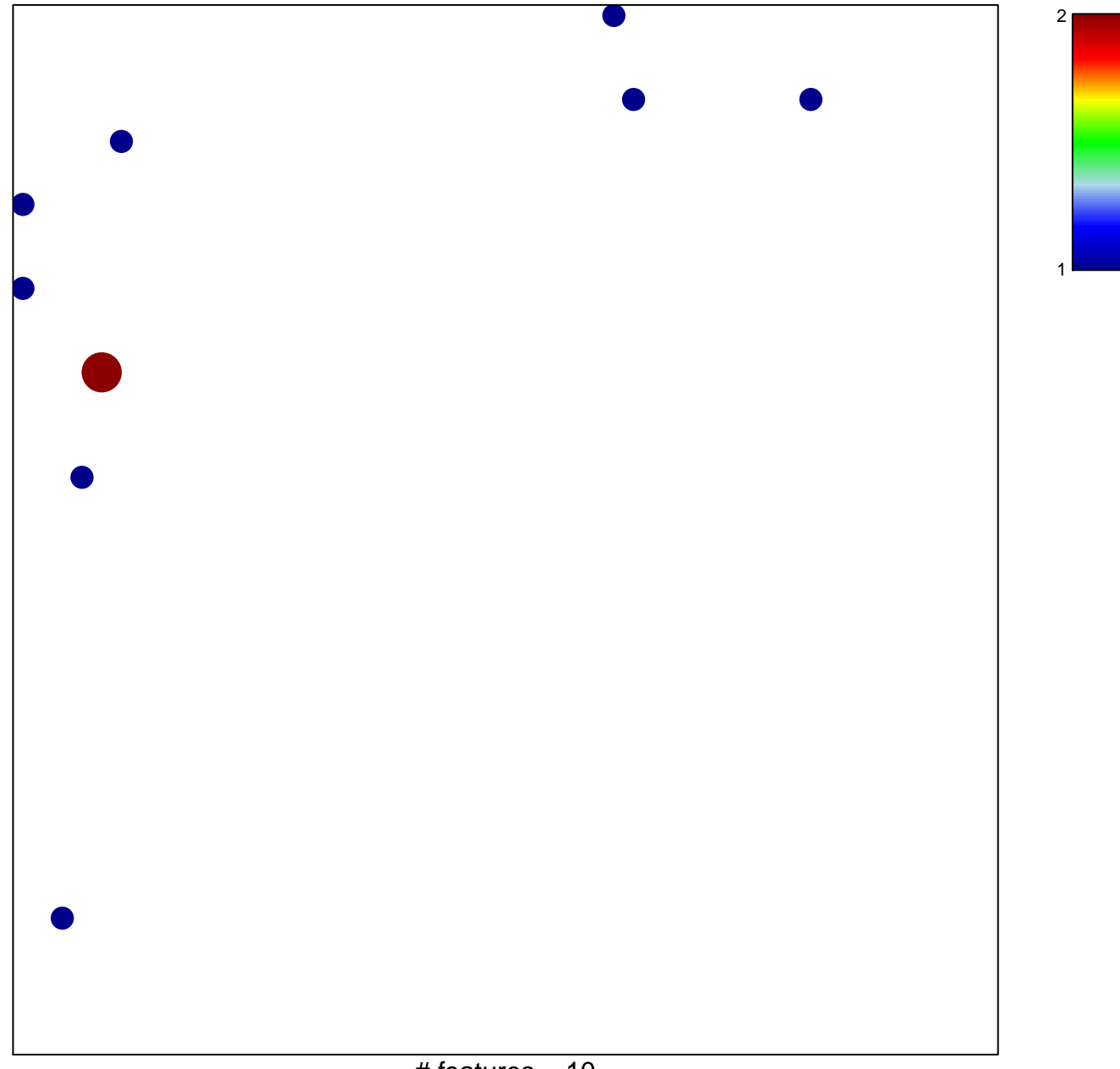

## **GENTLES\_modul5**

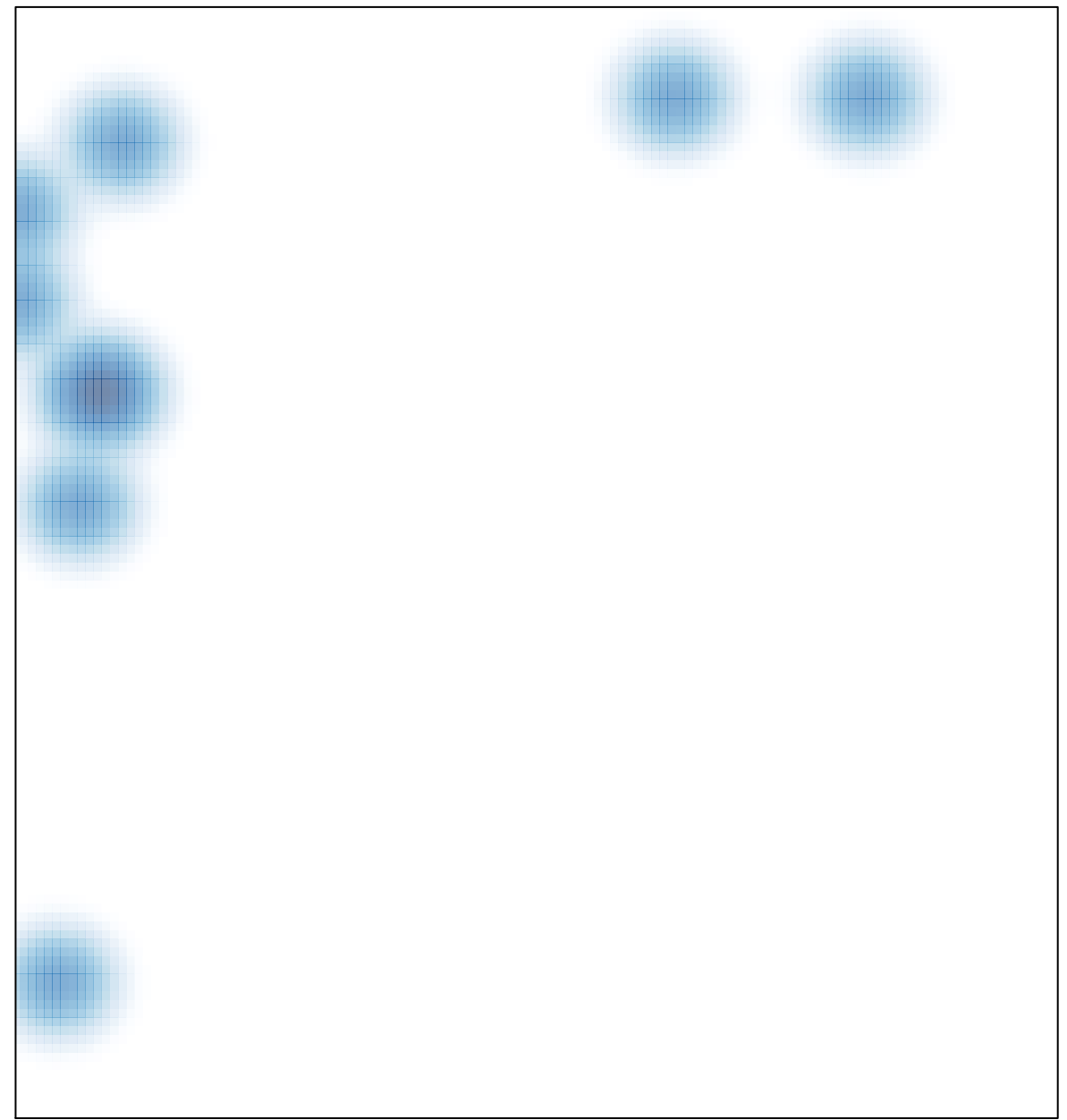